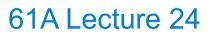

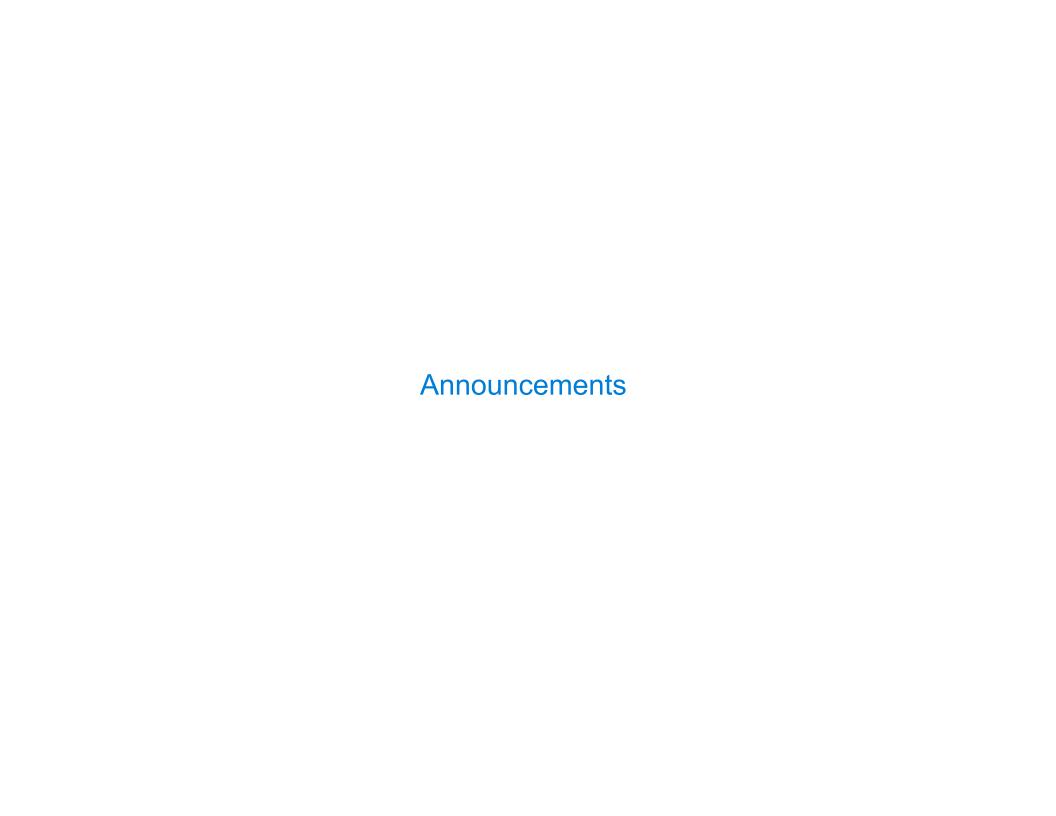

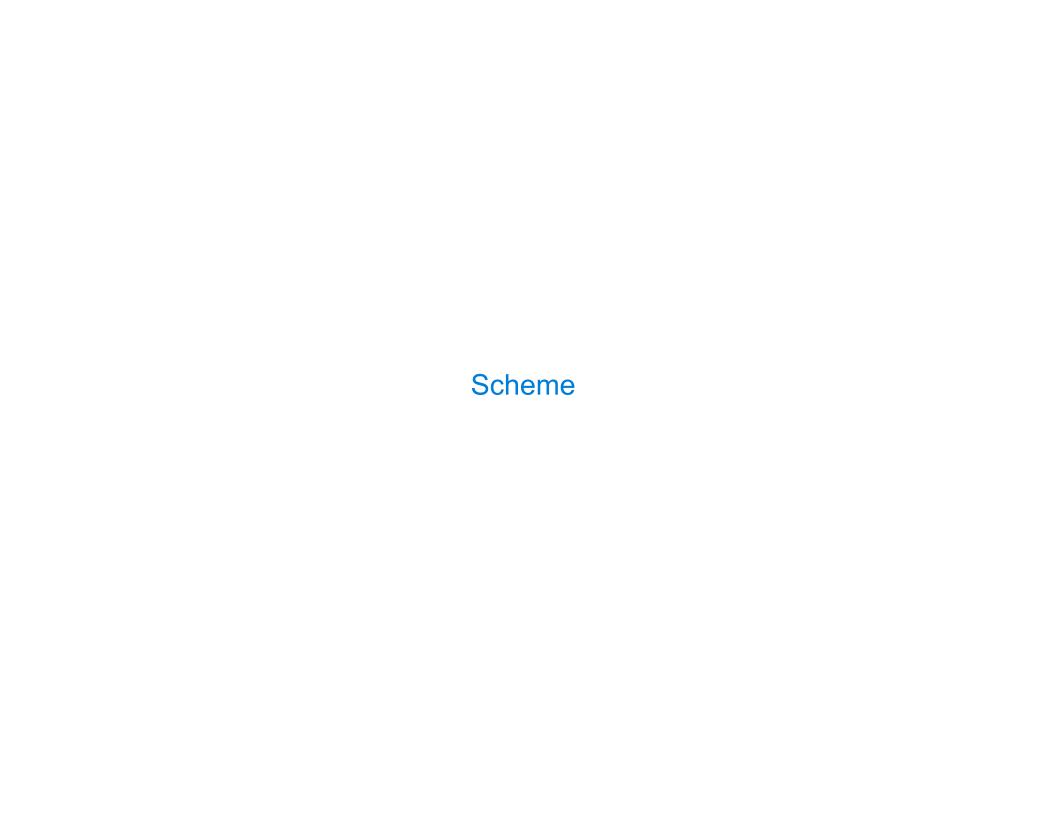

| Scheme is a Dialect of Lisp |  |
|-----------------------------|--|
|                             |  |
|                             |  |
|                             |  |
|                             |  |
|                             |  |
|                             |  |
|                             |  |
|                             |  |
|                             |  |

What are people saying about Lisp?

What are people saying about Lisp?

- •"If you don't know Lisp, you don't know what it means for a programming language to be powerful and elegant."
- Richard Stallman, created Emacs & the first free variant of UNIX

What are people saying about Lisp?

- "If you don't know Lisp, you don't know what it means for a programming language to be powerful and elegant."
  - Richard Stallman, created Emacs & the first free variant of UNIX
- "The only computer language that is beautiful."
  - -Neal Stephenson, DeNero's favorite sci-fi author

What are people saying about Lisp?

- "If you don't know Lisp, you don't know what it means for a programming language to be powerful and elegant."
  - Richard Stallman, created Emacs & the first free variant of UNIX
- "The only computer language that is beautiful."
  - -Neal Stephenson, DeNero's favorite sci-fi author
- "The greatest single programming language ever designed."
  - -Alan Kay, co-inventor of Smalltalk and OOP (from the user interface video)

Scheme programs consist of expressions, which can be:

Scheme programs consist of expressions, which can be:

• Primitive expressions: 2 3.3 true + quotient

```
Scheme programs consist of expressions, which can be:
```

- Primitive expressions: 2 3.3 true + quotient
- Combinations: (quotient 10 2) (not true)

Scheme programs consist of expressions, which can be:

- Primitive expressions: 2 3.3 true + quotient
- Combinations: (quotient 10 2) (not true)

Numbers are self-evaluating; symbols are bound to values

Scheme programs consist of expressions, which can be:

- Primitive expressions: 2 3.3 true + quotient
- Combinations: (quotient 10 2) (not true)

Numbers are self-evaluating; symbols are bound to values

Call expressions include an operator and 0 or more operands in parentheses

Scheme programs consist of expressions, which can be:

- Primitive expressions: 2 3.3 true + quotient
- Combinations: (quotient 10 2) (not true)

Numbers are self-evaluating; symbols are bound to values

Call expressions include an operator and 0 or more operands in parentheses

```
> (quotient 10 2)
5
```

"quotient" names Scheme's built-in integer division procedure (i.e., function)

Scheme programs consist of expressions, which can be:

- Primitive expressions: 2 3.3 true + quotient
- Combinations: (quotient 10 2) (not true)

Numbers are self-evaluating; symbols are bound to values

Call expressions include an operator and 0 or more operands in parentheses

Scheme programs consist of expressions, which can be:

- Primitive expressions: 2 3.3 true + quotient
- Combinations: (quotient 10 2) (not true)

Numbers are self-evaluating; symbols are bound to values

Call expressions include an operator and 0 or more operands in parentheses

Scheme programs consist of expressions, which can be:

- Primitive expressions: 2 3.3 true + quotient
- Combinations: (quotient 10 2) (not true)

Numbers are self-evaluating; symbols are bound to values

Call expressions include an operator and 0 or more operands in parentheses

"quotient" names Scheme's built-in integer division procedure (i.e., function)

Scheme programs consist of expressions, which can be:

- Primitive expressions: 2 3.3 true + quotient
- Combinations: (quotient 10 2) (not true)

Numbers are self-evaluating; symbols are bound to values

Call expressions include an operator and 0 or more operands in parentheses

"quotient" names Scheme's built-in integer division procedure (i.e., function)

Scheme programs consist of expressions, which can be:

- Primitive expressions: 2 3.3 true + quotient
- Combinations: (quotient 10 2) (not true)

Numbers are self-evaluating; symbols are bound to values

Call expressions include an operator and 0 or more operands in parentheses

"quotient" names Scheme's built-in integer division procedure (i.e., function)

Scheme programs consist of expressions, which can be:

- Primitive expressions: 2 3.3 true + quotient
- Combinations: (quotient 10 2) (not true)

Numbers are self-evaluating; symbols are bound to values

Call expressions include an operator and 0 or more operands in parentheses

"quotient" names Scheme's built-in integer division procedure (i.e., function)

Scheme programs consist of expressions, which can be:

- Primitive expressions: 2 3.3 true + quotient
- Combinations: (quotient 10 2) (not true)

Numbers are self-evaluating; symbols are bound to values

Call expressions include an operator and 0 or more operands in parentheses

"quotient" names Scheme's built-in integer division procedure (i.e., function)

Scheme programs consist of expressions, which can be:

- Primitive expressions: 2 3.3 true + quotient
- Combinations: (quotient 10 2) (not true)

Numbers are self-evaluating; symbols are bound to values

Call expressions include an operator and 0 or more operands in parentheses

```
> (quotient 10 2)
5
> (quotient (+ 8 7) 5)
3
> (quotient (+ 8 7) 5)
Graph (+ 3 5)))
Combinations can span multiple lines (spacing doesn't matter)

(Demo)
(puotient" names Scheme's built-in integer division procedure (i.e., function)

Combinations can span multiple lines (spacing doesn't matter)
```

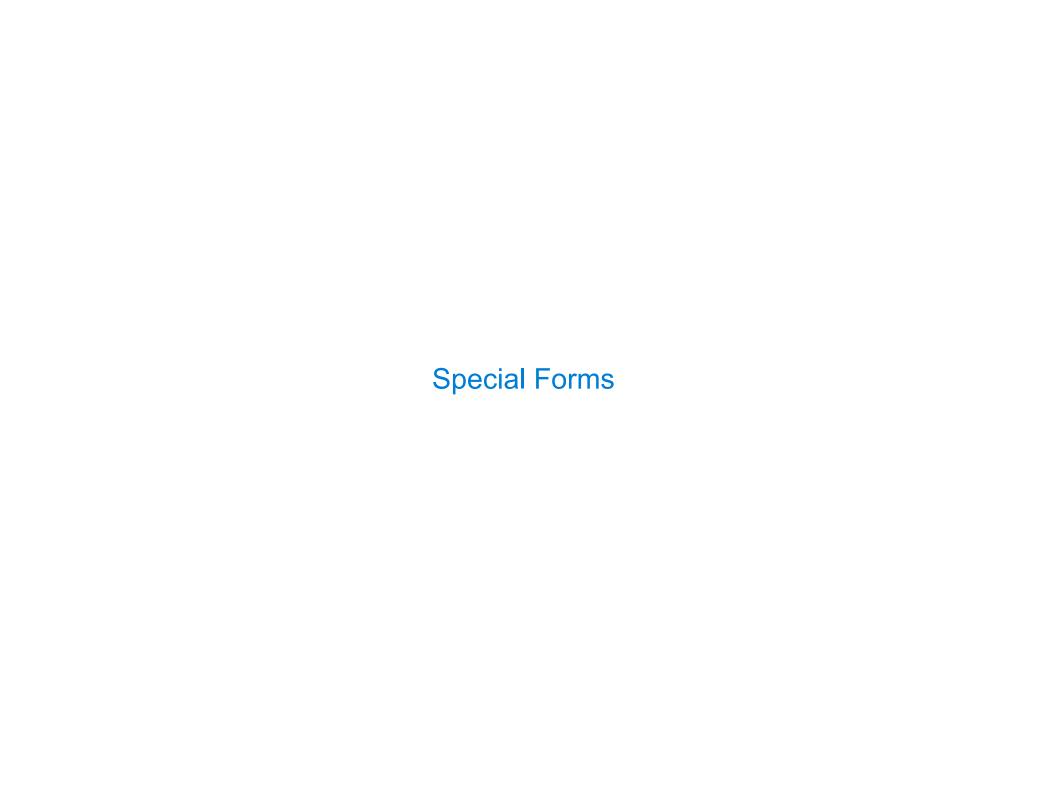

A combination that is not a call expression is a special form:

A combination that is not a call expression is a special form:

• if expression: (if <predicate> <consequent> <alternative>)

A combination that is not a call expression is a special form:

• if expression: (if <predicate> <consequent> <alternative>)

## Evaluation:

- (1) Evaluate the predicate expression
- (2) Evaluate either the consequent or alternative

A combination that is not a call expression is a special form:

```
• if expression: (if <predicate> <consequent> <alternative>)
```

• and and or: (and <e1> ... <en>), (or <e1> ... <en>)

## Evaluation:

- (1) Evaluate the predicate expression
- (2) Evaluate either the consequent or alternative

A combination that is not a call expression is a special form:

```
• if expression: (if <predicate> <consequent> <alternative>)
```

```
• and and or: (and <e1> ... <en>), (or <e1> ... <en>)
```

• Binding symbols: (define <symbol> <expression>)

## Evaluation:

- (1) Evaluate the predicate expression
- (2) Evaluate either the consequent or alternative

A combination that is not a call expression is a special form:

```
• if expression: (if <predicate> <consequent> <alternative>)
```

```
• and and or: (and <e1> ... <en>), (or <e1> ... <en>)
```

• Binding symbols: (define <symbol> <expression>)

```
> (define pi 3.14)
> (* pi 2)
6.28
```

#### Evaluation:

- (1) Evaluate the predicate expression
- (2) Evaluate either the consequent or alternative

A combination that is not a call expression is a special form:

```
• if expression: (if <predicate> <consequent> <alternative>)
```

```
• and and or: (and <e1> ... <en>), (or <e1> ... <en>)
```

• Binding symbols: (define <symbol> <expression>)

#### Evaluation:

- (1) Evaluate the predicate expression
- (2) Evaluate either the consequent or alternative

A combination that is not a call expression is a special form:

```
• if expression: (if <predicate> <consequent> <alternative>)
```

```
• and and or: (and <e1> ... <en>), (or <e1> ... <en>)
```

- Binding symbols: (define <symbol> <expression>)
- New procedures: (define (<symbol> <formal parameters>) <body>)

#### Evaluation:

- (1) Evaluate the predicate expression
- (2) Evaluate either the consequent or alternative

A combination that is not a call expression is a special form:

```
• if expression: (if <predicate> <consequent> <alternative>)
```

```
• and and or: (and <e1> ... <en>), (or <e1> ... <en>)
```

- Binding symbols: (define <symbol> <expression>)
- New procedures: (define (<symbol> <formal parameters>) <body>)

## Evaluation:

- (1) Evaluate the predicate expression
- (2) Evaluate either the consequent or alternative

A combination that is not a call expression is a special form:

```
if expression: (if fredicate<consequent</li><alternative</li>
```

- and and or: (and <e1> ... <en>), (or <e1> ... <en>)
- Binding symbols: (define <symbol> <expression>)
- New procedures: (define (<symbol> <formal parameters>) <body>)

### Evaluation:

- (1) Evaluate the predicate expression
- (2) Evaluate either the consequent or alternative

## **Special Forms**

A combination that is not a call expression is a special form:

```
• if expression: (if <predicate> <consequent> <alternative>)
```

- and and or: (and <e1> ... <en>), (or <e1> ... <en>)
- Binding symbols: (define <symbol> <expression>)
- New procedures: (define (<symbol> <formal parameters>) <body>)

#### Evaluation:

- (1) Evaluate the predicate expression
- (2) Evaluate either the consequent or alternative

```
> (\frac{\text{define pi}}{\text{ (* pi 2)}} 3.14) The symbol "pi" is bound to 3.14 in the global frame

> (\frac{\text{define (abs x)}}{\text{ (if (< x 0)}}) A procedure is created and bound to the symbol "abs"

(abs -3)

3
```

## **Special Forms**

A combination that is not a call expression is a special form:

```
• if expression:
              (if consequent> <alternative>)
```

- (and <e1> ... <en>), (or <e1> ... <en>) • and and or:
- Binding symbols: (define <symbol> <expression>)
- (define (<symbol> <formal parameters>) <body>) • New procedures:

#### Evaluation:

- (1) Evaluate the predicate expression
- (2) Evaluate either the consequent or alternative

```
> (define pi 3.14)
                     The symbol "pi" is bound to 3.14 in the
> (* pi 2)
                                    global frame
6.28
> (define (abs x)
                     A procedure is created and bound to the
    (if (< x 0))
                                    symbol "abs"
        (-x)
        x))
> (abs -3)
                          (Demo)
```

**Scheme Interpreters** 

(Demo)

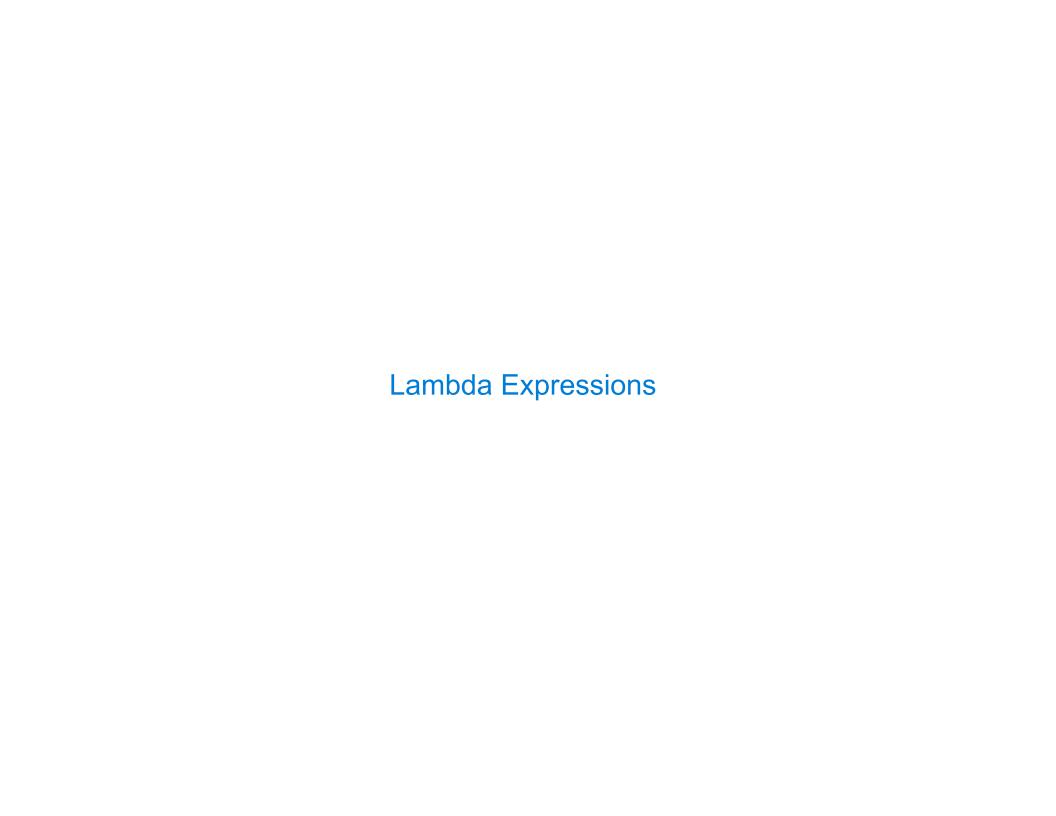

Lambda expressions evaluate to anonymous procedures

Lambda expressions evaluate to anonymous procedures

(lambda (<formal-parameters>) <body>)

Lambda expressions evaluate to anonymous procedures

Lambda expressions evaluate to anonymous procedures

```
(lambda (<formal-parameters>) <body>)

Two equivalent expressions:
    (define (plus4 x) (+ x 4))
          (define plus4 (lambda (x) (+ x 4)))
```

Lambda expressions evaluate to anonymous procedures

```
(lambda (<formal-parameters>) <body>)

Two equivalent expressions:
   (define (plus4 x) (+ x 4))
    (define plus4 (lambda (x) (+ x 4)))
```

An operator can be a call expression too:

Lambda expressions evaluate to anonymous procedures

```
(lambda (<formal-parameters>) <body>)
    Two equivalent expressions:
        (define (plus4 x) (+ x 4))
        (define plus4 (lambda (x) (+ x 4)))
An operator can be a call expression too:
        ((lambda (x y z) (+ x y (square z))) 1 2 3))
```

Lambda expressions evaluate to anonymous procedures

```
(lambda (<formal-parameters>) <body>)

Two equivalent expressions:
    (define (plus4 x) (+ x 4))
     (define plus4 (lambda (x) (+ x 4)))
```

An operator can be a call expression too:

```
((lambda (x y z) (+ x y (square z))) 1 2 3)

Evaluates to the x+y+z^2 procedure
```

Lambda expressions evaluate to anonymous procedures

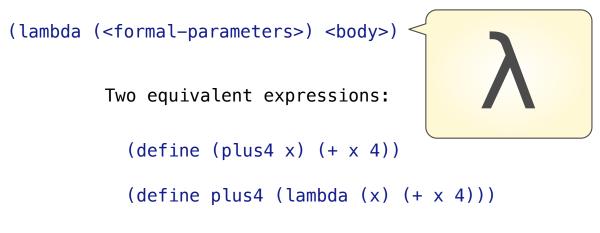

An operator can be a call expression too:

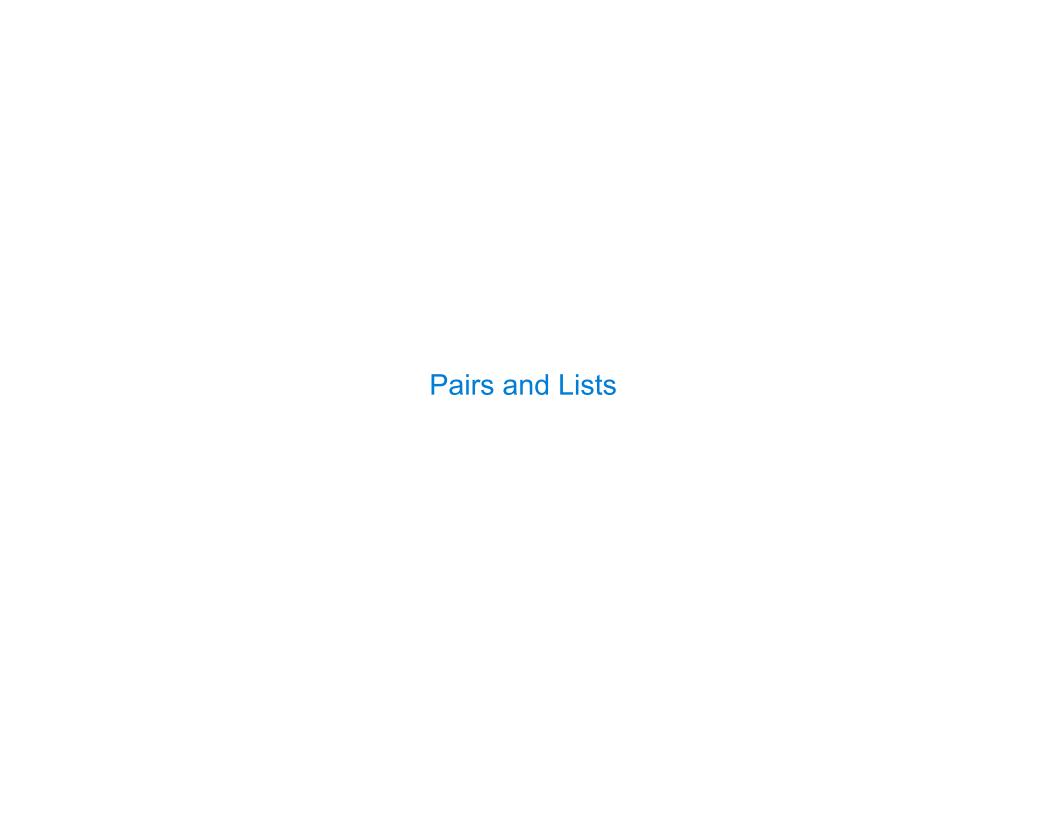

In the late 1950s, computer scientists used confusing names

In the late 1950s, computer scientists used confusing names

• cons: Two-argument procedure that creates a pair

In the late 1950s, computer scientists used confusing names

• cons: Two-argument procedure that creates a pair

(cons 1 2)

1 2

In the late 1950s, computer scientists used confusing names

(cons 1 2) 1 1

- cons: Two-argument procedure that creates a pair
- car: Procedure that returns the first element of a pair

In the late 1950s, computer scientists used confusing names

(cons 1 2) 1 2

- cons: Two-argument procedure that creates a pair
- car: Procedure that returns the first element of a pair
- cdr: Procedure that returns the second element of a pair

In the late 1950s, computer scientists used confusing names

(cons 1 2) 1

- cons: Two-argument procedure that creates a pair
- car: Procedure that returns the first element of a pair
- cdr: Procedure that returns the second element of a pair
- nil: The empty list

In the late 1950s, computer scientists used confusing names

- cons: Two-argument procedure that creates a pair
- car: Procedure that returns the first element of a pair
- cdr: Procedure that returns the second element of a pair
- nil: The empty list

(cons 1 2) 1 2 (cons 2 nil)  $2 \longrightarrow \text{nil}$ 

In the late 1950s, computer scientists used confusing names

- cons: Two-argument procedure that creates a pair
- car: Procedure that returns the first element of a pair
- cdr: Procedure that returns the second element of a pair
- nil: The empty list

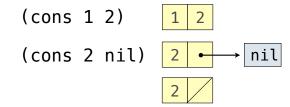

In the late 1950s, computer scientists used confusing names

- cons: Two-argument procedure that creates a pair
- car: Procedure that returns the first element of a pair
- cdr: Procedure that returns the second element of a pair
- nil: The empty list
- A (non-empty) list in Scheme is a pair in which the second element is **nil** or a Scheme list

(cons 1 2)

(cons 2 nil)

nil

12

In the late 1950s, computer scientists used confusing names

- cons: Two-argument procedure that creates a pair
- car: Procedure that returns the first element of a pair
- cdr: Procedure that returns the second element of a pair
- nil: The empty list
- A (non-empty) list in Scheme is a pair in which the second element is **nil** or a Scheme list

(cons 2 nil)

2 /

(cons 1 2)

(cons 2 nil)

In the late 1950s, computer scientists used confusing names

- cons: Two-argument procedure that creates a pair
- car: Procedure that returns the first element of a pair
- cdr: Procedure that returns the second element of a pair
- nil: The empty list
- A (non-empty) list in Scheme is a pair in which the second element is **nil** or a Scheme list
  - > (cons 1 (cons 2 nil))

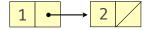

(cons 1 2)

(cons 2 nil)

In the late 1950s, computer scientists used confusing names

- cons: Two-argument procedure that creates a pair
- car: Procedure that returns the first element of a pair
- cdr: Procedure that returns the second element of a pair
- nil: The empty list
- A (non-empty) list in Scheme is a pair in which the second element is **nil** or a Scheme list
- Important! Scheme lists are written in parentheses separated by spaces
  - > (cons 1 (cons 2 nil))

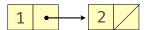

(cons 1 2)

(cons 2 nil)

In the late 1950s, computer scientists used confusing names

- cons: Two-argument procedure that creates a pair
- car: Procedure that returns the first element of a pair
- cdr: Procedure that returns the second element of a pair
- nil: The empty list
- A (non-empty) list in Scheme is a pair in which the second element is **nil** or a Scheme list
- Important! Scheme lists are written in parentheses separated by spaces

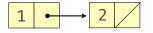

(cons 1 2)

(cons 2 nil)

In the late 1950s, computer scientists used confusing names

- cons: Two-argument procedure that creates a pair
- car: Procedure that returns the first element of a pair
- cdr: Procedure that returns the second element of a pair
- nil: The empty list
- A (non-empty) list in Scheme is a pair in which the second element is **nil** or a Scheme list
- Important! Scheme lists are written in parentheses separated by spaces
- A dotted list has some value for the second element of the last pair that is not a list

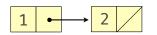

(cons 1 2)

(cons 2 nil)

- nil: The empty list
- A (non-empty) list in Scheme is a pair in which the second element is **nil** or a Scheme list
- Important! Scheme lists are written in parentheses separated by spaces
- A dotted list has some value for the second element of the last pair that is not a list

```
> (cons 1 (cons 2 nil))
(1 2)
> (define x (cons 1 2))
```

In the late 1950s, computer scientists used confusing names

- cons: Two-argument procedure that creates a pair
- car: Procedure that returns the first element of a pair
- cdr: Procedure that returns the second element of a pair
- nil: The empty list
- A (non-empty) list in Scheme is a pair in which the second element is **nil** or a Scheme list
- Important! Scheme lists are written in parentheses separated by spaces
- A dotted list has some value for the second element of the last pair that is not a list

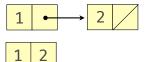

(cons 1 2)

(cons 2 nil)

In the late 1950s, computer scientists used confusing names

- cons: Two-argument procedure that creates a pair
- car: Procedure that returns the first element of a pair
- cdr: Procedure that returns the second element of a pair
- nil: The empty list
- A (non-empty) list in Scheme is a pair in which the second element is **nil** or a Scheme list
- Important! Scheme lists are written in parentheses separated by spaces
- A dotted list has some value for the second element of the last pair that is not a list

```
> (cons 1 (cons 2 nil))
(1 2)
> (define x (cons 1 2))
> x
```

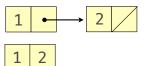

(cons 1 2)

(cons 2 nil)

2

In the late 1950s, computer scientists used confusing names
• cons: Two-argument procedure that creates a pair
• car: Procedure that returns the first element of a pair
• cdr: Procedure that returns the second element of a pair
(cons 1 2)
2 • nil
2 cdr: Procedure that returns the second element of a pair

- nil: The empty list
- A (non-empty) list in Scheme is a pair in which the second element is **nil** or a Scheme list
- Important! Scheme lists are written in parentheses separated by spaces
- A dotted list has some value for the second element of the last pair that is not a list

```
> (cons 1 (cons 2 nil))
(1 2)
> (define x (cons 1 2))
> x
(1 . 2)
```

In the late 1950s, computer scientists used confusing names
• cons: Two-argument procedure that creates a pair
• car: Procedure that returns the first element of a pair
• cdr: Procedure that returns the second element of a pair
(cons 1 2)
1 2
(cons 2 nil)
2 In the late 1950s, computer scientists used confusing names
(cons 1 2)
1 2
(cons 2 nil)
2 In the late 1950s, computer scientists used confusing names
(cons 1 2)
1 2
(cons 2 nil)
2 In the late 1950s, computer scientists used confusing names
(cons 1 2)
1 2
(cons 2 nil)
2 In the late 1950s, computer scientists used confusing names
(cons 1 2)
1 2
(cons 2 nil)
2 In the late 1950s, computer scientists used confusing names
(cons 1 2)
1 2
(cons 2 nil)
2 In the late 1950s, computer scientists used confusing names
(cons 1 2)
(cons 2 nil)
2 In the late 1950s, computer scientists used confusing names
(cons 1 2)
(cons 2 nil)
(cons 2 nil)
(cons 2 nil)
(cons 2 nil)
(cons 2 nil)
(cons 2 nil)
(cons 2 nil)
(cons 2 nil)
(cons 2 nil)
(cons 2 nil)
(cons 2 nil)
(cons 2 nil)
(cons 2 nil)
(cons 2 nil)
(cons 2 nil)
(cons 2 nil)
(cons 2 nil)
(cons 2 nil)
(cons 2 nil)
(cons 2 nil)
(cons 2 nil)
(cons 2 nil)
(cons 2 nil)
(cons 2 nil)
(cons 2 nil)
(cons 2 nil)
(cons 2 nil)
(cons 2 nil)
(cons 2 nil)
(cons 2 nil)
(cons 2 nil)
(cons 2 nil)
(cons 2 nil)
(cons 2 nil)
(cons 2 nil)
(cons 2 nil)
(cons 2 nil)
(cons 2 nil)
(cons 2 nil)
(cons 2 nil)
(cons 2 nil)
(cons 2 nil)
(cons 2 nil)
(cons 2 nil)
(cons 2 nil)
(cons 2 nil)
(cons 2 nil)
(cons 2 nil)
(cons 2 nil)
(cons 2 nil)
(cons 2 nil)
(cons 2 nil)
(cons 2 nil)
(cons 2 nil)
(cons 2 nil)
(cons 2 nil)
(cons 2 nil)
(cons 2 nil)
(cons 2 nil)
(cons 2 nil)
(cons 2 nil)
(cons 2 nil)
(cons 2 nil)
(cons 2 nil)
(cons 2 nil)
(cons 2 nil)
(cons 2 nil)
(cons 2 nil)
(cons 2 nil)
(cons 2 nil)
(cons 2 nil)
(cons 2 nil)
(cons 2 nil)
(cons 2 nil)
(cons 2 nil)
(cons 2 nil)
(cons 2 nil)
(cons 2 nil)
(cons 2 nil)
(cons 2 nil)
(cons 2 nil)
(cons 2 nil)
(cons 2 nil)
(cons 2 nil)
(cons 2 nil)
(cons 2 nil)
(cons 2 nil)
(cons 2 nil)
(cons 2 nil)
(cons 2 nil)

- nil: The empty list
- A (non-empty) list in Scheme is a pair in which the second element is **nil** or a Scheme list
- Important! Scheme lists are written in parentheses separated by spaces
- A dotted list has some value for the second element of the last pair that is not a list

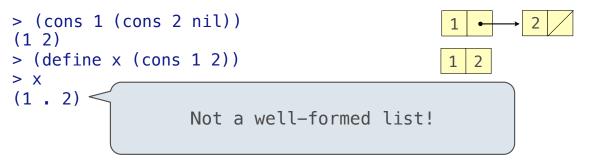

In the late 1950s, computer scientists used confusing names
• cons: Two-argument procedure that creates a pair
• car: Procedure that returns the first element of a pair
• cdr: Procedure that returns the second element of a pair
(cons 1 2)
1 2
(cons 2 nil)
2 In the late 1950s, computer scientists used confusing names
(cons 1 2)
1 2
(cons 2 nil)
2 In the late 1950s, computer scientists used confusing names
(cons 1 2)
1 2
(cons 2 nil)
2 In the late 1950s, computer scientists used confusing names
(cons 1 2)
1 2
(cons 2 nil)
2 In the late 1950s, computer scientists used confusing names
(cons 1 2)
1 2
(cons 2 nil)
2 In the late 1950s, computer scientists used confusing names
(cons 1 2)
1 2
(cons 2 nil)
2 In the late 1950s, computer scientists used confusing names
(cons 1 2)
(cons 2 nil)
2 In the late 1950s, computer scientists used confusing names
(cons 1 2)
(cons 2 nil)
(cons 2 nil)
(cons 2 nil)
(cons 2 nil)
(cons 2 nil)
(cons 2 nil)
(cons 2 nil)
(cons 2 nil)
(cons 2 nil)
(cons 2 nil)
(cons 2 nil)
(cons 2 nil)
(cons 2 nil)
(cons 2 nil)
(cons 2 nil)
(cons 2 nil)
(cons 2 nil)
(cons 2 nil)
(cons 2 nil)
(cons 2 nil)
(cons 2 nil)
(cons 2 nil)
(cons 2 nil)
(cons 2 nil)
(cons 2 nil)
(cons 2 nil)
(cons 2 nil)
(cons 2 nil)
(cons 2 nil)
(cons 2 nil)
(cons 2 nil)
(cons 2 nil)
(cons 2 nil)
(cons 2 nil)
(cons 2 nil)
(cons 2 nil)
(cons 2 nil)
(cons 2 nil)
(cons 2 nil)
(cons 2 nil)
(cons 2 nil)
(cons 2 nil)
(cons 2 nil)
(cons 2 nil)
(cons 2 nil)
(cons 2 nil)
(cons 2 nil)
(cons 2 nil)
(cons 2 nil)
(cons 2 nil)
(cons 2 nil)
(cons 2 nil)
(cons 2 nil)
(cons 2 nil)
(cons 2 nil)
(cons 2 nil)
(cons 2 nil)
(cons 2 nil)
(cons 2 nil)
(cons 2 nil)
(cons 2 nil)
(cons 2 nil)
(cons 2 nil)
(cons 2 nil)
(cons 2 nil)
(cons 2 nil)
(cons 2 nil)
(cons 2 nil)
(cons 2 nil)
(cons 2 nil)
(cons 2 nil)
(cons 2 nil)
(cons 2 nil)
(cons 2 nil)
(cons 2 nil)
(cons 2 nil)
(cons 2 nil)
(cons 2 nil)
(cons 2 nil)
(cons 2 nil)
(cons 2 nil)
(cons 2 nil)
(cons 2 nil)
(cons 2 nil)
(cons 2 nil)
(cons 2 nil)
(cons 2 nil)
(cons 2 nil)
(cons 2 nil)
(cons 2 nil)

- nil: The empty list
- A (non-empty) list in Scheme is a pair in which the second element is **nil** or a Scheme list
- Important! Scheme lists are written in parentheses separated by spaces
- A dotted list has some value for the second element of the last pair that is not a list

In the late 1950s, computer scientists used confusing names
• cons: Two-argument procedure that creates a pair
• car: Procedure that returns the first element of a pair
• cdr: Procedure that returns the second element of a pair
(cons 1 2)
1 2
(cons 2 nil)
2 In the late 1950s, computer scientists used confusing names
(cons 1 2)
1 2
(cons 2 nil)
2 In the late 1950s, computer scientists used confusing names
(cons 1 2)
1 2
(cons 2 nil)
2 In the late 1950s, computer scientists used confusing names
(cons 1 2)
1 2
(cons 2 nil)
2 In the late 1950s, computer scientists used confusing names
(cons 1 2)
1 2
(cons 2 nil)
2 In the late 1950s, computer scientists used confusing names
(cons 1 2)
1 2
(cons 2 nil)
2 In the late 1950s, computer scientists used confusing names
(cons 1 2)
(cons 2 nil)
2 In the late 1950s, computer scientists used confusing names
(cons 1 2)
(cons 2 nil)
(cons 2 nil)
(cons 2 nil)
(cons 2 nil)
(cons 2 nil)
(cons 2 nil)
(cons 2 nil)
(cons 2 nil)
(cons 2 nil)
(cons 2 nil)
(cons 2 nil)
(cons 2 nil)
(cons 2 nil)
(cons 2 nil)
(cons 2 nil)
(cons 2 nil)
(cons 2 nil)
(cons 2 nil)
(cons 2 nil)
(cons 2 nil)
(cons 2 nil)
(cons 2 nil)
(cons 2 nil)
(cons 2 nil)
(cons 2 nil)
(cons 2 nil)
(cons 2 nil)
(cons 2 nil)
(cons 2 nil)
(cons 2 nil)
(cons 2 nil)
(cons 2 nil)
(cons 2 nil)
(cons 2 nil)
(cons 2 nil)
(cons 2 nil)
(cons 2 nil)
(cons 2 nil)
(cons 2 nil)
(cons 2 nil)
(cons 2 nil)
(cons 2 nil)
(cons 2 nil)
(cons 2 nil)
(cons 2 nil)
(cons 2 nil)
(cons 2 nil)
(cons 2 nil)
(cons 2 nil)
(cons 2 nil)
(cons 2 nil)
(cons 2 nil)
(cons 2 nil)
(cons 2 nil)
(cons 2 nil)
(cons 2 nil)
(cons 2 nil)
(cons 2 nil)
(cons 2 nil)
(cons 2 nil)
(cons 2 nil)
(cons 2 nil)
(cons 2 nil)
(cons 2 nil)
(cons 2 nil)
(cons 2 nil)
(cons 2 nil)
(cons 2 nil)
(cons 2 nil)
(cons 2 nil)
(cons 2 nil)
(cons 2 nil)
(cons 2 nil)
(cons 2 nil)
(cons 2 nil)
(cons 2 nil)
(cons 2 nil)
(cons 2 nil)
(cons 2 nil)
(cons 2 nil)
(cons 2 nil)
(cons 2 nil)
(cons 2 nil)
(cons 2 nil)
(cons 2 nil)
(cons 2 nil)
(cons 2 nil)
(cons 2 nil)
(cons 2 nil)
(cons 2 nil)

- nil: The empty list
- A (non-empty) list in Scheme is a pair in which the second element is **nil** or a Scheme list
- Important! Scheme lists are written in parentheses separated by spaces
- A dotted list has some value for the second element of the last pair that is not a list

```
> (cons 1 (cons 2 nil))
(1 2)
> (define x (cons 1 2))
> x
(1 . 2)
> (car x)
Not a well-formed list!
1
```

In the late 1950s, computer scientists used confusing names
• cons: Two-argument procedure that creates a pair
• car: Procedure that returns the first element of a pair
• cdr: Procedure that returns the second element of a pair
(cons 1 2)
2 • nil
2 cdr: Procedure that returns the second element of a pair

- nil: The empty list
- A (non-empty) list in Scheme is a pair in which the second element is **nil** or a Scheme list
- Important! Scheme lists are written in parentheses separated by spaces
- A dotted list has some value for the second element of the last pair that is not a list

```
> (cons 1 (cons 2 nil))
(1 2)
> (define x (cons 1 2))
> x
(1 . 2)
> (car x)
Not a well-formed list!
1
> (cdr x)
```

In the late 1950s, computer scientists used confusing names
• cons: Two-argument procedure that creates a pair
• car: Procedure that returns the first element of a pair
• cdr: Procedure that returns the second element of a pair
(cons 1 2)
2 • nil
2 cdr: Procedure that returns the second element of a pair

- nil: The empty list
- A (non-empty) list in Scheme is a pair in which the second element is **nil** or a Scheme list
- Important! Scheme lists are written in parentheses separated by spaces
- A dotted list has some value for the second element of the last pair that is not a list

```
> (cons 1 (cons 2 nil))
(1 2)
> (define x (cons 1 2))
> x
(1 . 2)
> (car x)
Not a well-formed list!
1
> (cdr x)
2
```

- nil: The empty list
- A (non-empty) list in Scheme is a pair in which the second element is **nil** or a Scheme list
- Important! Scheme lists are written in parentheses separated by spaces
- A dotted list has some value for the second element of the last pair that is not a list

```
> (cons 1 (cons 2 nil))
(1 2)
> (define x (cons 1 2))
> x
(1 . 2)
> (car x)
Not a well-formed list!
1
> (cdr x)
2
> (cons 1 (cons 2 (cons 3 (cons 4 nil))))
```

In the late 1950s, computer scientists used confusing names
• cons: Two-argument procedure that creates a pair
• car: Procedure that returns the first element of a pair
• cdr: Procedure that returns the second element of a pair
(cons 1 2)
1 2

cons 2 nil)
2 
In the late 1950s, computer scientists used confusing names
(cons 1 2)
1 2
In the late 1950s, computer scientists used confusing names
(cons 1 2)
1 2
In the late 1950s, computer scientists used confusing names
(cons 1 2)
1 2
In the late 1950s, computer scientists used confusing names
(cons 1 2)
In the late 1950s, computer scientists used confusing names
(cons 1 2)
In the late 1950s, computer scientists used confusing names
(cons 1 2)
In the late 1950s, computer scientists used confusing names
(cons 1 2)
In the late 1950s, computer scientists used confusing names
(cons 1 2)
In the late 1950s, computer scientists used confusing names
(cons 1 2)
In the late 1950s, computer scientists used confusing names
(cons 1 2)
In the late 1950s, computer scientists used confusing names
(cons 1 2)
In the late 1950s, computer scientists used confusing names
(cons 1 2)
In the late 1950s, computer scientists used confusing names
(cons 1 2)
In the late 1950s, computer scientists used confusing names
(cons 1 2)
In the late 1950s, computer scientists used confusing names
(cons 1 2)
In the late 1950s, computer scientists used confusing names
(cons 1 2)
In the late 1950s, computer scientists used confusing names
(cons 1 2)
In the late 1950s, computer scientists used confusing names
(cons 1 2)
In the late 1950s, computer scientists used confusing names
(cons 2 nil)
In the late 1950s, computer scientists used confusing names
(cons 2 nil)
In the late 1950s, computer scientists used confusing names
(cons 2 nil)
In the late 1950s, computer scientists used confusing names
(cons 2 nil)
In the late 1950s, computer scientists used confusing names
(cons 2 nil)
In the late 1950s, computer scientists used confusing names
(cons 2 nil)
In the late 1950s, computer scientists used conf

- nil: The empty list
- A (non-empty) list in Scheme is a pair in which the second element is **nil** or a Scheme list
- Important! Scheme lists are written in parentheses separated by spaces
- A dotted list has some value for the second element of the last pair that is not a list

- nil: The empty list
- A (non-empty) list in Scheme is a pair in which the second element is **nil** or a Scheme list
- Important! Scheme lists are written in parentheses separated by spaces
- A dotted list has some value for the second element of the last pair that is not a list

- nil: The empty list
- A (non-empty) list in Scheme is a pair in which the second element is **nil** or a Scheme list
- Important! Scheme lists are written in parentheses separated by spaces
- A dotted list has some value for the second element of the last pair that is not a list

(Demo)

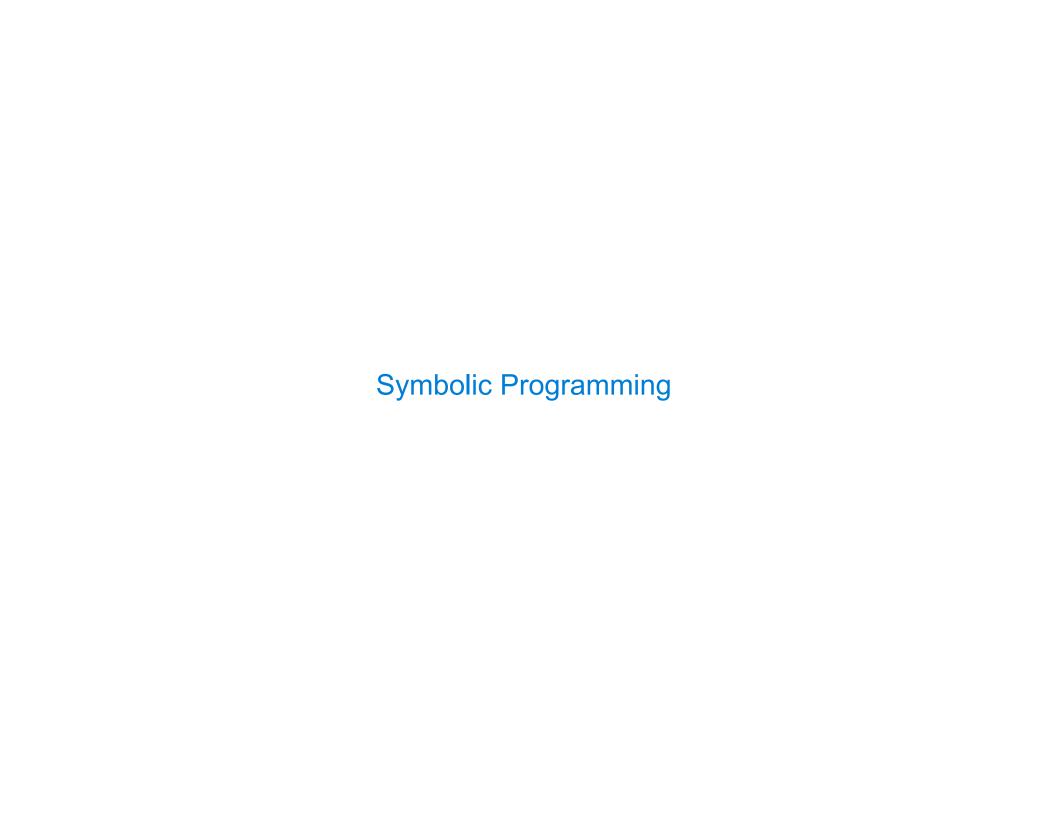

| Symbolic Programming |  |
|----------------------|--|
|                      |  |
|                      |  |
|                      |  |
|                      |  |
|                      |  |
|                      |  |
|                      |  |
|                      |  |
|                      |  |
|                      |  |

Symbols normally refer to values; how do we refer to symbols?

Symbols normally refer to values; how do we refer to symbols?

> (define a 1)

Symbols normally refer to values; how do we refer to symbols?

- > (define a 1)
  > (define b 2)

Symbols normally refer to values; how do we refer to symbols?

```
> (define a 1)
> (define b 2)
> (list a b)
```

Symbols normally refer to values; how do we refer to symbols?

```
> (define a 1)
> (define b 2)
> (list a b)
(1 2)
```

14

Symbols normally refer to values; how do we refer to symbols?

14

Symbols normally refer to values; how do we refer to symbols?

Symbols normally refer to values; how do we refer to symbols?

```
> (define a 1)
> (define b 2)
No sign of "a" and "b" in the
resulting value
(1 2)
```

```
> (list 'a 'b)
```

Symbols normally refer to values; how do we refer to symbols?

```
> (define a 1)
> (define b 2)
No sign of "a" and "b" in the
resulting value
(1 2)
```

```
> (list 'a 'b) (a b)
```

Symbols normally refer to values; how do we refer to symbols?

```
> (define a 1)
> (define b 2)
No sign of "a" and "b" in the
resulting value
(1 2)
```

```
> (list 'a 'b)
(a b)
> (list 'a b)
```

Symbols normally refer to values; how do we refer to symbols?

```
> (define a 1)
> (define b 2)
No sign of "a" and "b" in the
resulting value
(1 2)
```

```
> (list 'a 'b)
(a b)
> (list 'a b)
(a 2)
```

Symbols normally refer to values; how do we refer to symbols?

```
> (define a 1)
> (define b 2)
No sign of "a" and "b" in the
resulting value
(1 2)
```

```
> (list 'a 'b)
(a b)
> (list 'a b)
(a 2)
Symbols are now values
```

Symbols normally refer to values; how do we refer to symbols?

```
> (define a 1)
> (define b 2)
No sign of "a" and "b" in the
resulting value
(1 2)
```

Quotation is used to refer to symbols directly in Lisp.

```
> (list 'a 'b)
(a b)
> (list 'a b)
(a 2)
Symbols are now values
```

Symbols normally refer to values; how do we refer to symbols?

Quotation is used to refer to symbols directly in Lisp.

```
> (list 'a 'b)
(a b)
> (list 'a b)
(a 2)
Symbols are now values
```

```
> (car '(a b c))
```

Symbols normally refer to values; how do we refer to symbols?

Quotation is used to refer to symbols directly in Lisp.

```
> (list 'a 'b)
(a b)
> (list 'a b)
(a 2)
Symbols are now values
```

```
> (car '(a b c))
a
```

Symbols normally refer to values; how do we refer to symbols?

```
> (define a 1)
> (define b 2)
No sign of "a" and "b" in the
resulting value
(1 2)
```

Quotation is used to refer to symbols directly in Lisp.

```
> (list 'a 'b)
(a b)
> (list 'a b)
(a 2)
Symbols are now values
```

```
> (car '(a b c))
a
> (cdr '(a b c))
```

Symbols normally refer to values; how do we refer to symbols?

```
> (define a 1)
> (define b 2)
No sign of "a" and "b" in the
resulting value
(1 2)
```

Quotation is used to refer to symbols directly in Lisp.

```
> (list 'a 'b)
(a b)
> (list 'a b)
(a 2)
Symbols are now values
```

```
> (car '(a b c))
a
> (cdr '(a b c))
(b c)
```

Dots can be used in a quoted list to specify the second element of the final pair.

'(1 2 . 3)

Dots can be used in a quoted list to specify the second element of the final pair.

'(1 2 . 3)

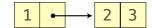

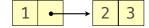

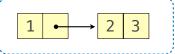

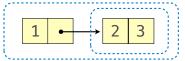

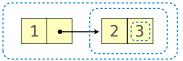

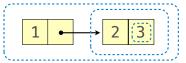

Dots can be used in a quoted list to specify the second element of the final pair.

However, dots appear in the output only of ill-formed lists.

Dots can be used in a quoted list to specify the second element of the final pair.

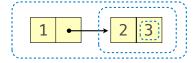

However, dots appear in the output only of ill-formed lists.

Dots can be used in a quoted list to specify the second element of the final pair.

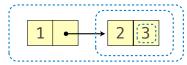

However, dots appear in the output only of ill-formed lists.

Dots can be used in a quoted list to specify the second element of the final pair.

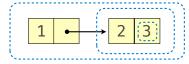

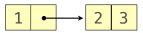

Dots can be used in a quoted list to specify the second element of the final pair.

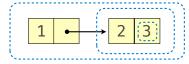

Dots can be used in a quoted list to specify the second element of the final pair.

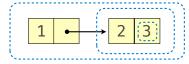

Dots can be used in a quoted list to specify the second element of the final pair.

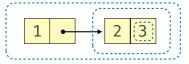

Dots can be used in a quoted list to specify the second element of the final pair.

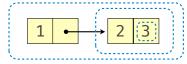

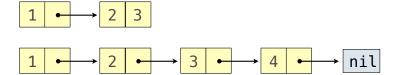

Dots can be used in a quoted list to specify the second element of the final pair.

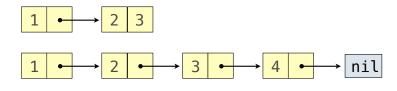

Dots can be used in a quoted list to specify the second element of the final pair.

Dots can be used in a quoted list to specify the second element of the final pair.

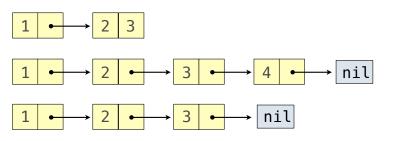

Dots can be used in a quoted list to specify the second element of the final pair.

However, dots appear in the output only of ill-formed lists.

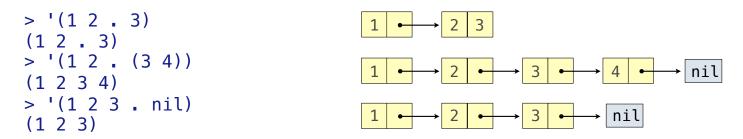

Dots can be used in a quoted list to specify the second element of the final pair.

However, dots appear in the output only of ill-formed lists.

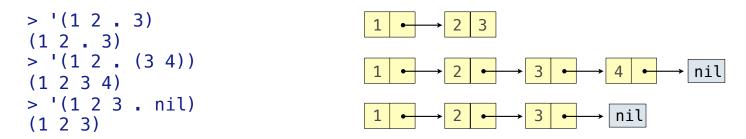

Dots can be used in a quoted list to specify the second element of the final pair.

However, dots appear in the output only of ill-formed lists.

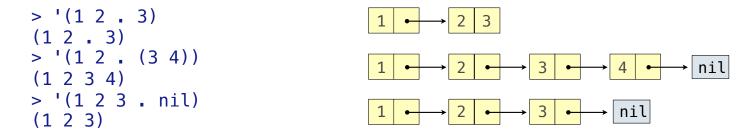

Dots can be used in a quoted list to specify the second element of the final pair.

However, dots appear in the output only of ill-formed lists.

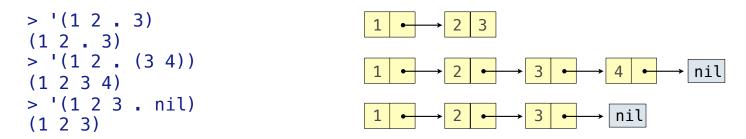

Dots can be used in a quoted list to specify the second element of the final pair.

However, dots appear in the output only of ill-formed lists.

> 
$$(\operatorname{cdr}'((1\ 2)\ .\ (3\ 4\ .\ (5))))$$

$$(3\ 4\ 5)$$

$$1 \longrightarrow 2 \longrightarrow \operatorname{nil}$$

Dots can be used in a quoted list to specify the second element of the final pair.

However, dots appear in the output only of ill-formed lists.

> 
$$(\operatorname{cdr}'((1\ 2)\ .\ (3\ 4\ .\ (5))))$$

$$(3\ 4\ 5)$$

$$1 \longrightarrow 2 \longrightarrow \operatorname{nil}$$

Dots can be used in a quoted list to specify the second element of the final pair.

However, dots appear in the output only of ill-formed lists.

> 
$$(\operatorname{cdr}'((1\ 2)\ .\ (3\ 4\ .\ (5))))$$

$$(3\ 4\ 5)$$

$$1 \longrightarrow 2 \longrightarrow \operatorname{nil}$$